# pkgsrc for users and developers

Guillaume Lasmayous [gls@NetBSD.org](mailto:gls@NetBSD.org)

#### FOSDEM Brussels, Feb. 5 2012

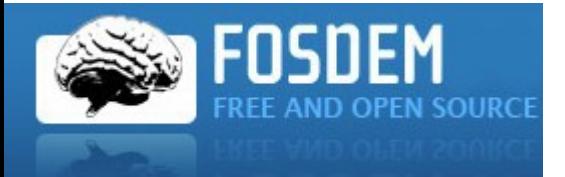

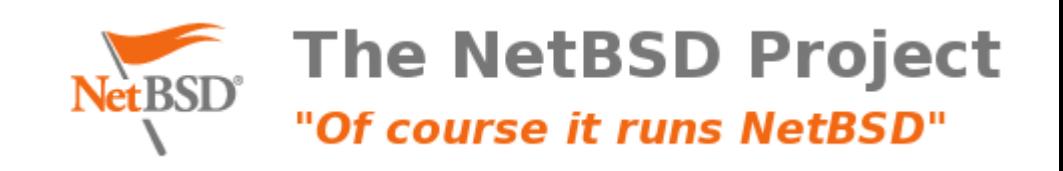

# WTF is pkgsrc?

- aka "package source"
- NetBSD packaging system for 3rd party applications
- Initially based on FreeBSD ports system (back in 1997), heavily modified since
- Now the primary packaging system for a number of OS:
	- NetBSD
	- DragonflyBSD
	- MirBSD (See Benny's presentation for more details)
	- Minix 3
- Usable on quite a lot of OS:
	- Mac OS X
	- Solaris and derivatives
	- Linux
	- Haiku
	- Windows
- 12000 or so packages

#### pkgsrc, from the user perspective. Using binaries

- 4 pkgsrc branches a year. Latest is 2011Q4.
- Binary packages provided by TNF for each branch:
	- Tier 1 ports only (i386, amd64, sparc64)
	- Updated for build and security fixes
- Repositories hosted on TNF \*ftp servers
- Installable via pkg add tool from base system
- MUCH more flexible tool available: pkgtools/pkgin.
	- See iMil's talk for more details

# pkgsrc, from the user perspective. Compiling from source.

- Packages organised in categories
- To install a package:
	- cd category/package
	- make USE\_DESTDIR=yes stage-install=yes && sudo make install
- Infrastructure takes care of all dependencies handling
- Searching for a specific package?
	- pkgtools/pkgse
	- pkgsrc.se web frontend

## pkgsrc from the developer perspective

- Bootstrap
	- To properly setup environment and tools. Not required on NetBSD.
- Tools
	- See pkgtools/
		- url2pkg creates Makefile stub
		- pkglint checks for best practices
		- pkgdiff generates proper patches

- "Next-generation" photo management software for Linux
- Written in Vala, using external libraries like libgee, libgphoto2 and glib2

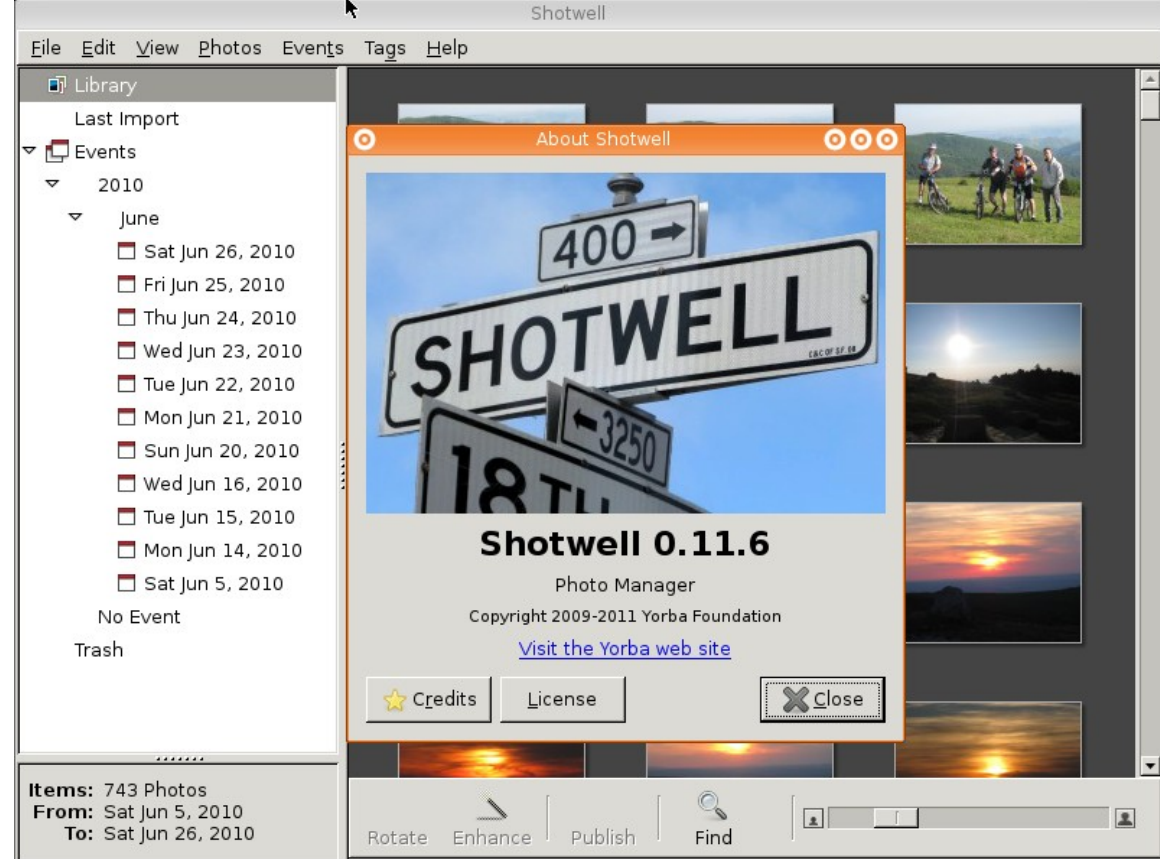

- First step: update all related dependencies:
	- Vala and libgee

Fairly trivial, minor adjustements to Makefiles

- Package and import missing dependencies:
	- Libraw inspired by OpenBSD's (especially raw.pc)
	- Libgexiv2

• Create makefile stub using pkgtools/url2pkg:

url2pkg <http://yorba.org/download/shotwell/0.7/shotwell-0.7.2.tar.gz>

- Results in proper package structure and files
- Tarball is fetched and distinfo computed
- Complete Makefile with relevant info:
	- COMMENT
	- MAINTAINER
	- LICENSE
- Adjust HOMEPAGE (Well, I should have done that)

# Initial graphics/shotwell/Makefile

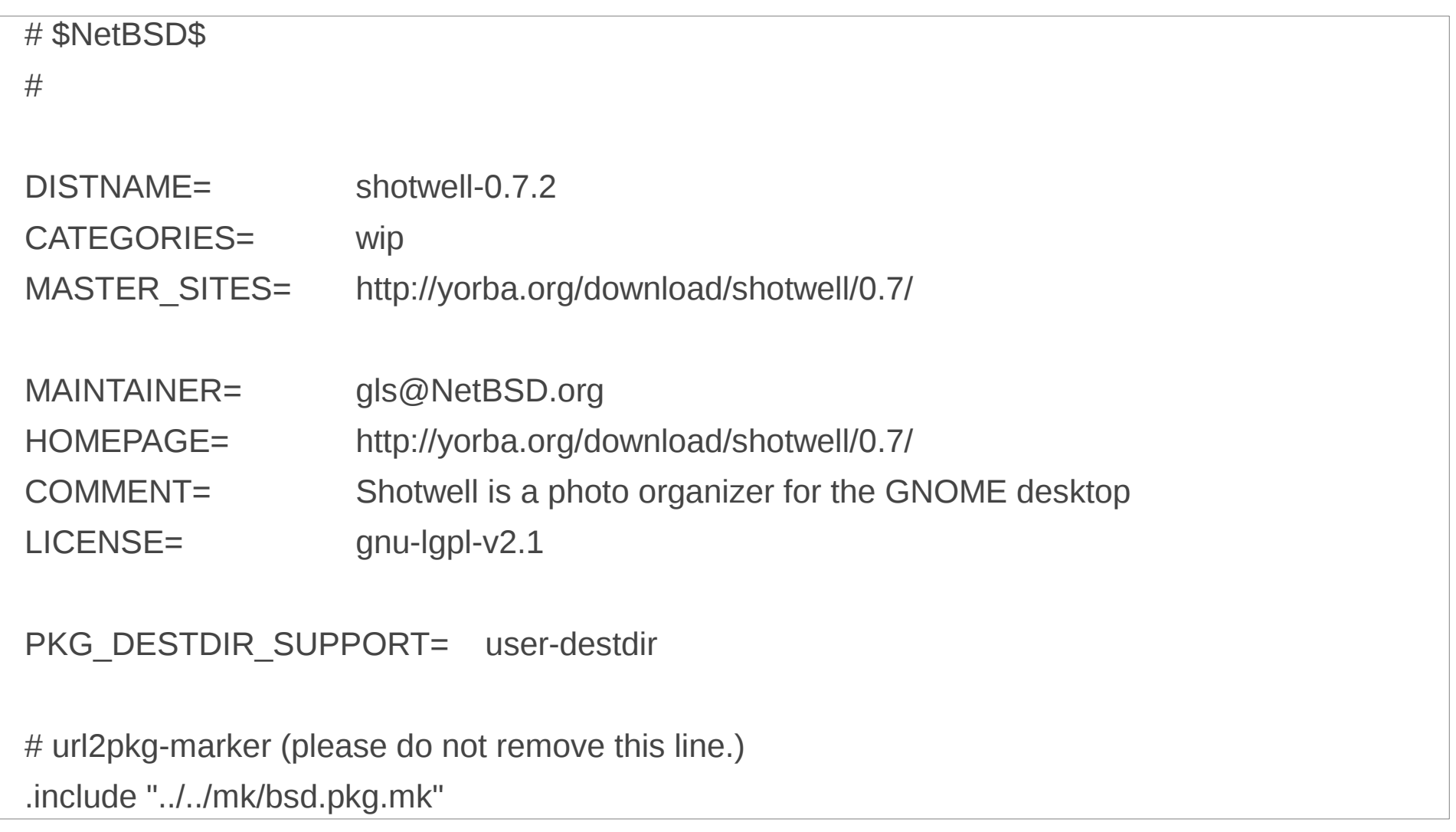

- Patching required (thanks to [landry@openbsd](mailto:landry@openbsd)):
	- Homemade Bash configure script needs some love:
		- Our m4 doesn' t like GNU extensions
		- Our libraw package has a proper pkg-config file, so use it.
		- Gudev is not there for us.
	- As a consequence of the last point, we had to remove the related part of src/CameraTable.vala (dealing with automounting cameras). It looks like the define=NO\_CAMERA in Makefile is not enough.

- Dependencies:
	- USE TOOLS (build-time depends): bash, pkg-config, gmake
	- Include the relevant buildlink files for runtime dependencies
		- Infrastructure will take care of proper paths handling.
- Specific treatments
	- .desktop files
	- GConf schemas

#### Final graphics/shotwell/Makefile

# \$NetBSD: Makefile,v 1.1 2010/11/15 19:04:53 gls Exp \$ # DISTNAME= shotwell-0.7.2 CATEGORIES= graphics MASTER SITES= http://yorba.org/download/shotwell/0.7/ EXTRACT SUFX= .tar.bz2 MAINTAINER= pkgrsc-users@NetBSD.org HOMEPAGE= http://yorba.org/download/shotwell/0.7/ COMMENT= Shotwell is a photo organizer for the GNOME desktop LICENSE= gnu-lgpl-v2.1 PKG DESTDIR SUPPORT= user-destdir HAS CONFIGURE= yes USE\_TOOLS+= gmake bash CONFIG\_SHELL= bash CONFIGURE ARGS+= --prefix=\${PREFIX} CONFIGURE\_ENV+= - --define=NO\_CAMERA REPLACE SH+= minver configure libraw-config GCONF\_SCHEMAS= shotwell.schemas INSTALLATION\_DIRS+= share/gconf/schemas post-install: \${INSTALL\_DATA} \${WRKSRC}/misc/shotwell.schemas \ \${DESTDIR}\${PREFIX}/share/gconf/schemas .include "../../databases/sqlite3/buildlink3.mk" .include "../../devel/GConf/schemas.mk" .include "../../devel/libgee/buildlink3.mk" .include "../../devel/libgphoto2/buildlink3.mk" .include "../../graphics/hicolor-icon-theme/buildlink3.mk" .include "../../graphics/libexif/buildlink3.mk" .include "../../graphics/libgexiv2/buildlink3.mk" .include "../../graphics/libraw/buildlink3.mk" .include "../../lang/vala/buildlink3.mk" .include "../../net/libsoup24/buildlink3.mk" .include "../../sysutils/desktop-file-utils/desktopdb.mk"

- .include "../../sysutils/dbus-glib/buildlink3.mk"
- .include "../../textproc/libxml2/buildlink3.mk"
- .include "../../www/webkit-gtk/buildlink3.mk"
- .include "../../x11/gtk2/buildlink3.mk"
- .include "../../x11/libunique/buildlink3.mk"
- .include "../../mk/bsd.pkg.mk"

- Test, test, test, test!
- Have external pairs of eyes look at the package
	- Thanks drochner@ for the reviews
- Final review
- Import
- Cheers!

## **Conclusion**

- 25 revisions to the Makefile so far
- Waiting for shotwell 0.12 release, which will switch to GTK3 and libraw 0.14
- Always check what other BSDs are doing when working on **a package**
	- **Some OpenBSD patches have been reused**
	- **FreeBSD has reused some of ours**